# **Geometrical Vertex Fitter**

**Performs an unconstrained fit of <sup>a</sup> vertex given any number of particles.** of particles.<br>Interface: IVertexFitter<br>StatusCode fitVertex( const ParticleVector&, Vertex& );

#### **Interface: IVertexFitter**

or parasses:<br>**Interface: IVertexFitter**<br>StatusCode fitVertex( Particle&, Particle&, Vertex& ); **Interrace: IvertexFltter**<br>StatusCode fitVertex( const ParticleVector&, Vertex& );<br>StatusCode fitVertex( Particle&, Particle&, Particle&, StatusCode fitVertex( Particle&, Particle&, Vertex& );<br>StatusCode fitVertex( Particle&, Particle&, Particle&,<br>Vertex&);

**Concrete Class: UnconstVertexFitter Equations in LHC-B/TN/95-01. The Vertex type is set to "Decay". Number of degrees of freedom is 2N-3.**

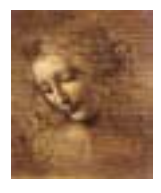

# **Geometrical Vertex Fitter (cont)**

### **Usage:**

**(1) 65 Convertical Vertex Fitter (cont)**<br> **(1) Numinus and 100 Plus are** ParticleVector::iterator **objects.)** Usage:<br>(iMuMinus and iMuP]<br>Vertex MuMuVertex; **USage:**<br>(iMuMinus **and** iMuPlus **are** ParticleVector::it<br>Vertex MuMuVertex;<br>StatusCode scMuMuVertex = vertexFitter()->

Vertex MuMuVertex;<br>StatusCode scMuMuVertex = vertexFitter()-><br>fitVertex(\*(\*iMuMinus),\*(\*iMuPlus), MuMuVertex);

# **Or put all the input particles in one ParticleVector:** btatuscode scriuriuvertex<br>fitVertex(\*(\*iMu<br>**Or put all the input part**<br>ParticleVector vMuComb;

**Or put all the input particles in<br>ParticleVector vMuComb;<br>vMuComb.push\_back(\*iMuMinus); Or put all the Input particles**<br>ParticleVector vMuComb;<br>vMuComb.push\_back(\*iMuMinus); ParticleVector vMu<br>vMuComb.push\_back(<br>vMuComb.push\_back(<br>Vertex MuMuVertex; vMuComb.push\_back(\*1MuM<br>vMuComb.push\_back(\*iMuP<br>Vertex MuMuVertex;<br>StatusCode scMuMuVertex vMuComb.push\_back(\*iMuMinus);<br>vMuComb.push\_back(\*iMuPlus);<br>Vertex MuMuVertex;<br>StatusCode scMuMuVertex = vertexFitter()-> Vertex MuMuVertex;<br>StatusCode scMuMuVertex = vertexFitte<br>fitVertex(vMuComb,MuMuVertex);

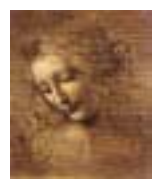

### **Mass constrained Vertex Fitter**

**Particles are constrained to cross one point in space and their invariant mass is constrained to the PDG value of a given decaying particle. Interface: IMassVertexFitter** their invariant mass is constrained to the<br>given decaying particle.<br>Interface: IMassVertexFitter<br>StatusCode fitWithMass(const std::string&,

const ParticleVector&, Vertex&, Particle&);

**Interrace: IMassvertexFitter**<br>StatusCode fitWithMass(const std::string&,<br>const ParticleVector&, Vertex&, Par<br>StatusCode fitWithMass(const std::string&,

StatusCode fitWithMass(const std::string&,<br>Particle&, Particle&, Vertex&, Particle&);

StatusCode fitWithMass(const std::string&,

Particle&, Particle&, Particle&, Vertex&, Particle&); **An object Vertex and an object Particle are returned with all their parameters set.**

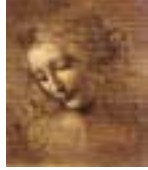

**Mass constrained Vertex Fitter (cont)**

**Concrete Class: LagrangeMassVertexFitter Equations in LHCb Phys Note 98-051.**

☞ **For the moment works only for two or three particles.**

- *•* **composite particle's 4-momentum** ➜ **sum of the modified daughter particles**
- *•* **mass() method** ➜ **PDG value.**
- *•* **The original parameters of the daughter particles are not modified.**
- *•* **The Vertex type** ➜**"DecayWithMass"**
- *•* **Number of degrees of freedom** ➜ **N**

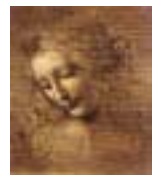

# **Mass constrained Vertex Fitter (cont) nstrained Vertex Fitter (1988)**<br>= massVertexFitter()->

#### **Usage:**

```
Masscom<br>
StatusCode scLagFit
          fitWithMass("J/psi(1S)", *(*iMuMinus),*(*iMuPlus),
                               = massVertexFi<br>"J/psi(1S)", *(<br>jpsiVtx, jpsi);
```
# **Or put all the input particles in one ParticleVector as in the Geometrical Vertex Fitter**

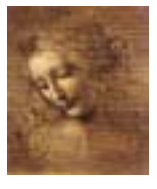

### **Particle Stuffer**

**Fills <sup>a</sup> (composite) Particle object given <sup>a</sup> particle ID and <sup>a</sup> vertex that has been previously filled by following the links to the particles that originated the vertex.** vertex that has been previously filled by following to the particles that originated the vertex.<br>Interface - IParticleStuffer<br>StatusCode fillParticle(const Vertex&, Particle&,

### **Interface - IParticleStuffer**

rated the vertex:<br>,<br>const ParticleID& );

**Concrete Class - ParticleStuffer calculates the mother particle attributes by combining the ones from the products of the vertex.**

- *•* **four-momentum**➜ **sum of the daughter's four-momentum**
- *•* **mass() (and its error)**➜ **obtained from the four-momentum.**
- *•* **particle ID** ➜ **given as input**

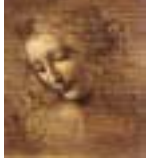

- *•* **PointOnTrack() (and its error)** ➜ **vertex position.**
- *•* **four-momentum - point correlation error** ➜ **zero.**

# **Usage:**

**Assuming that** MuMuVertex **is <sup>a</sup> Vertex object that has already been filled** Usage:<br>Assuming that Mul<br>ready been filled<br>Particle candJpsi;

```
Assuming that MuMuVertex IS a vertex object that has all<br><b>ready been filled<br>ParticleProperty* partProp = ppSvc->find( "J/psi(1S)" );
ready been Tilled<br>Particle candJpsi;<br>ParticleProperty* partProp = ppSvc<br>m_jpsiID = (*partProp).jetsetID();
Particle candJpsi;<br>ParticleProperty* partProp = pp<br>m_jpsiID = (*partProp).jetsetII<br>ParticleID jpsiPID( m_jpsiID );
ParticleProperty*<br>m_jpsiID = (*partP<br>ParticleID jpsiPID<br>StatusCode scStuff
StatusCode scStuff = particleStuffer() ->fillParticle( MuMuVertex, candJpsi, jpsiPID );
```
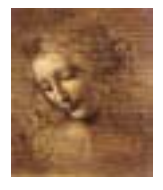